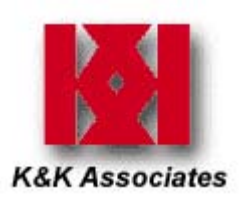

## **Translation Step #1: Export IDF files**

- **IDF = Intermediate Data File**
	- ─ **Industry standard exchange format**
- **Exported from circuit board design layout tool**
	- ─ **.emn & .emp files required for thermal analysis**
- **IDF's include the following:**
	- ─ **Board outline, part location**
	- ─ **Part outlines**
	- ─ **Package types**

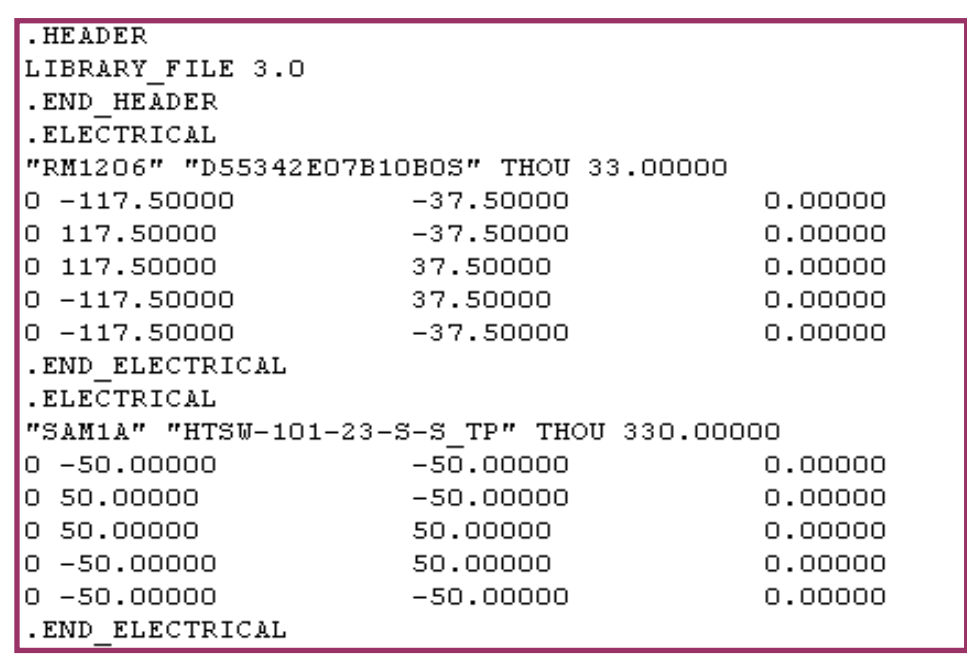

**Sample IDF Text**

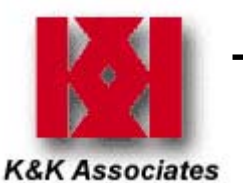

# **Translation Step #2: Define a PCAnalyze Component Library**

- **PCAnalyze includes option of creating a Component Library (thermal parts list)**
- $\mathcal{C}^{\mathcal{A}}$  **Library components must consist of:**
	- ─ **Case dimensions**
	- ─ **Lead dimensions/quantity**
	- ─ **Lead material**
	- ─ **Thermal mass data**
	- Junction-to-case resistance (θ<sub>JC</sub>)
- **Populate Component Library according to exact part numbers in board design**

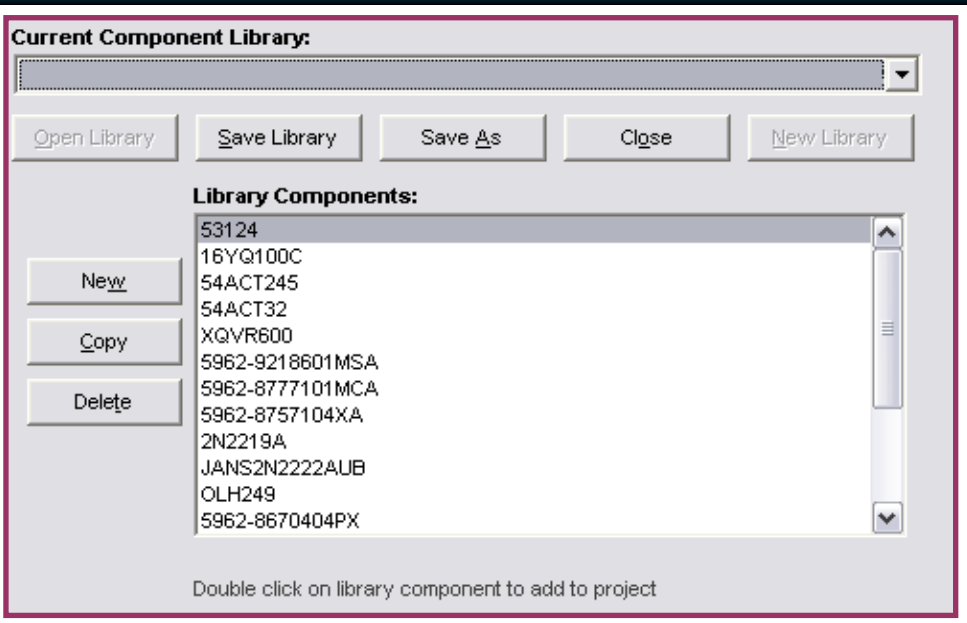

#### **Sample PCAnalyze Library Screenshot**

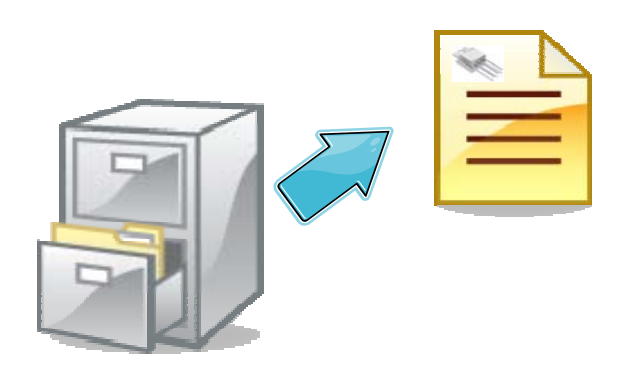

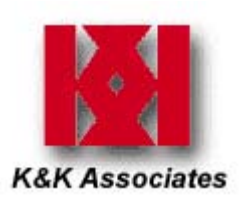

- Ŧ **Import file is an Excel spreadsheet generated by IDFTrans (called ITP File)**
	- ─ **Created by cross-referencing IDF data with PCAnalyze Component Library data**
	- **Includes component listing, board location and thermal data**
- $\overline{\mathbb{R}}$ **Remove components not required for the thermal analysis**
- $\overline{\phantom{a}}$ **Enter component power dissipations and staking conductances**

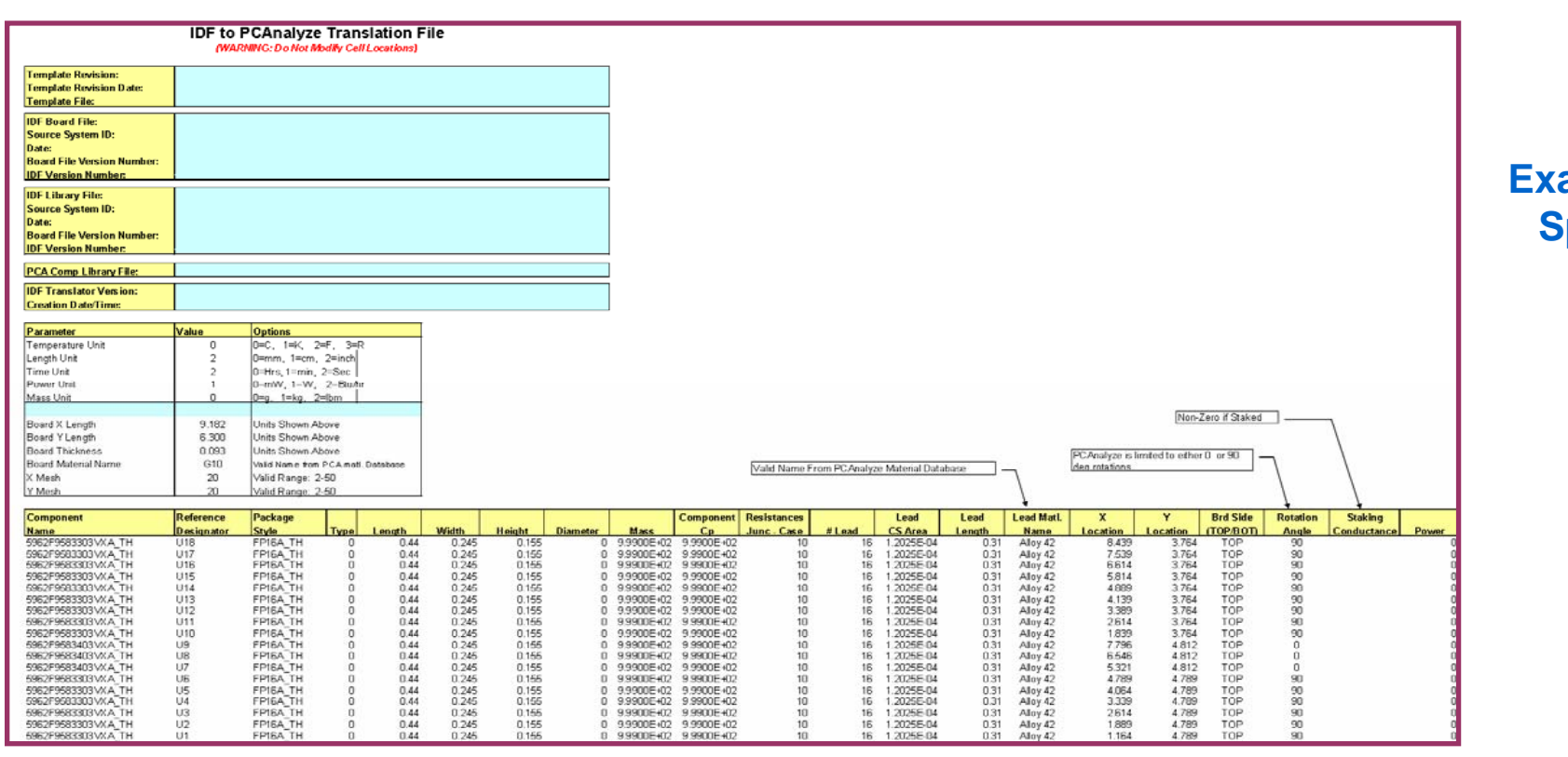

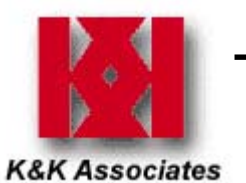

# **Translation Step #4: Import the ITP file into PCAnalyze 2.0**

- $\mathcal{L}_{\mathcal{A}}$  **Component locations, thermal data and network connections are defined one step**
- $\mathcal{C}^{\mathcal{A}}$  **Define the following within PCAnalyze:**
	- ─ **Boundary conditions**
	- **Copper layers**
- **Solve the PCAnalyze model** 
	- ─ **Generates temperature reports and contour map**

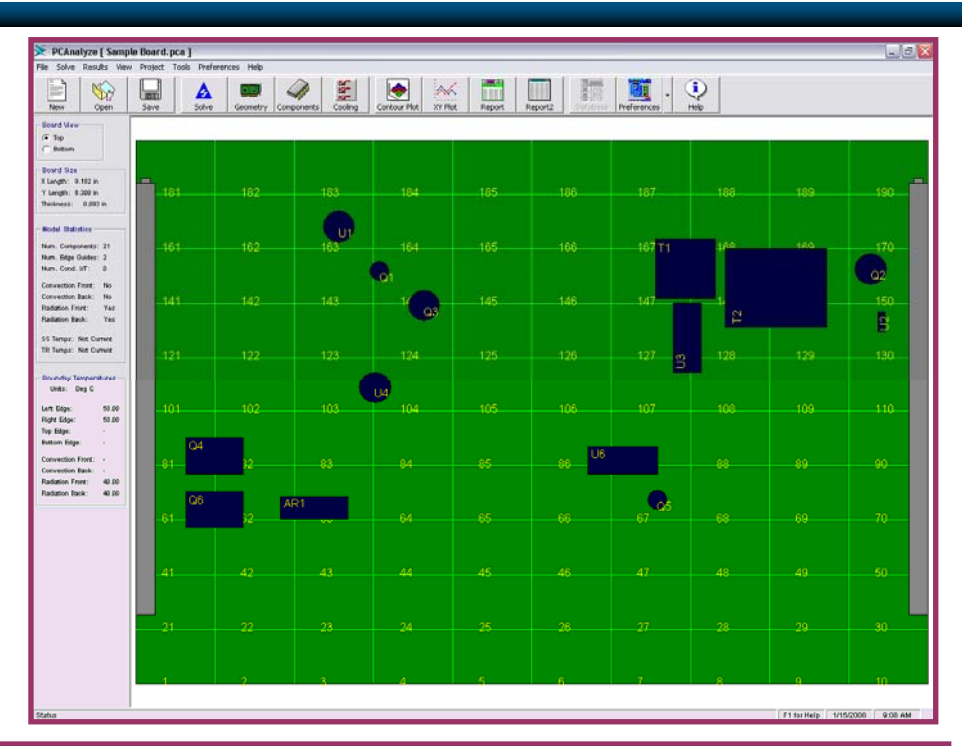

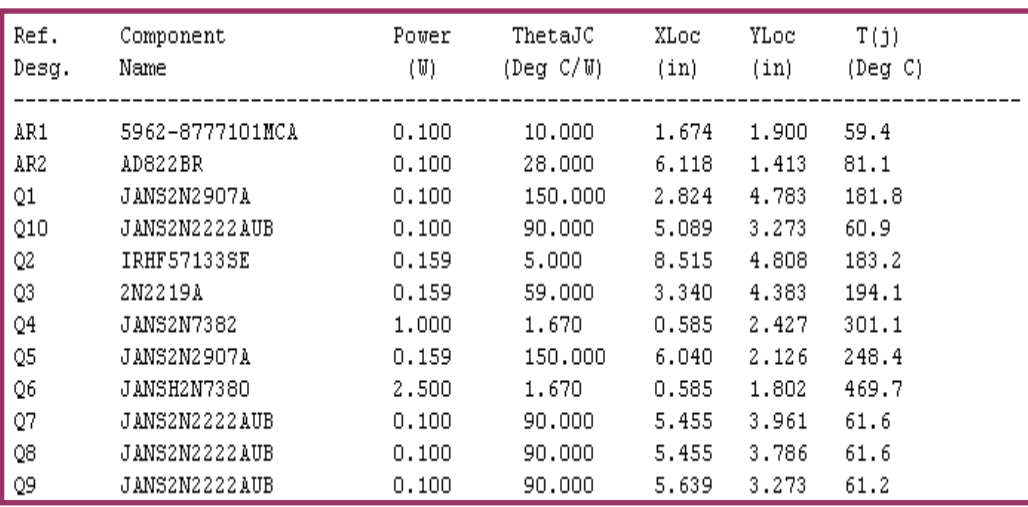

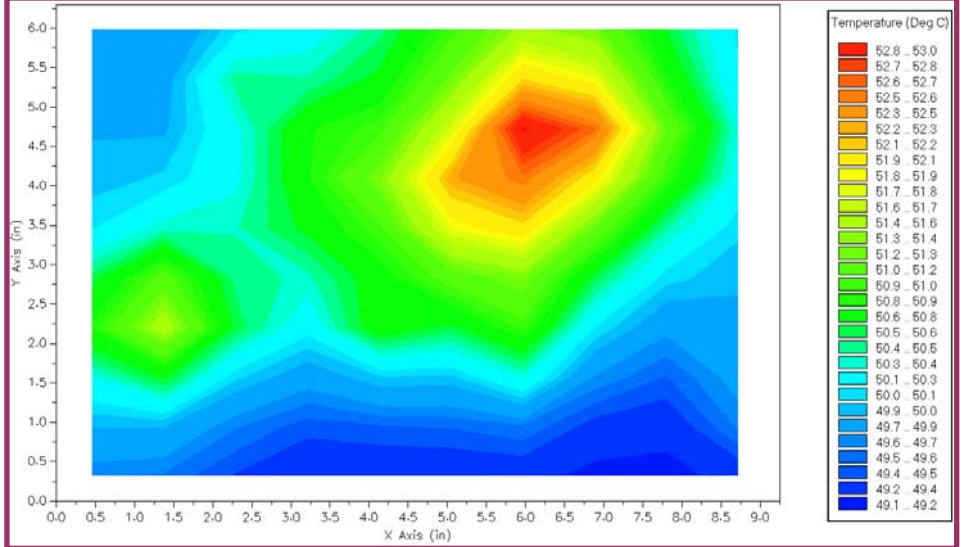

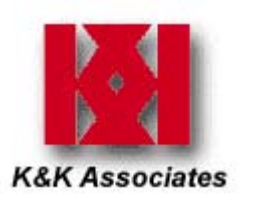

#### **Translation Process Summary**

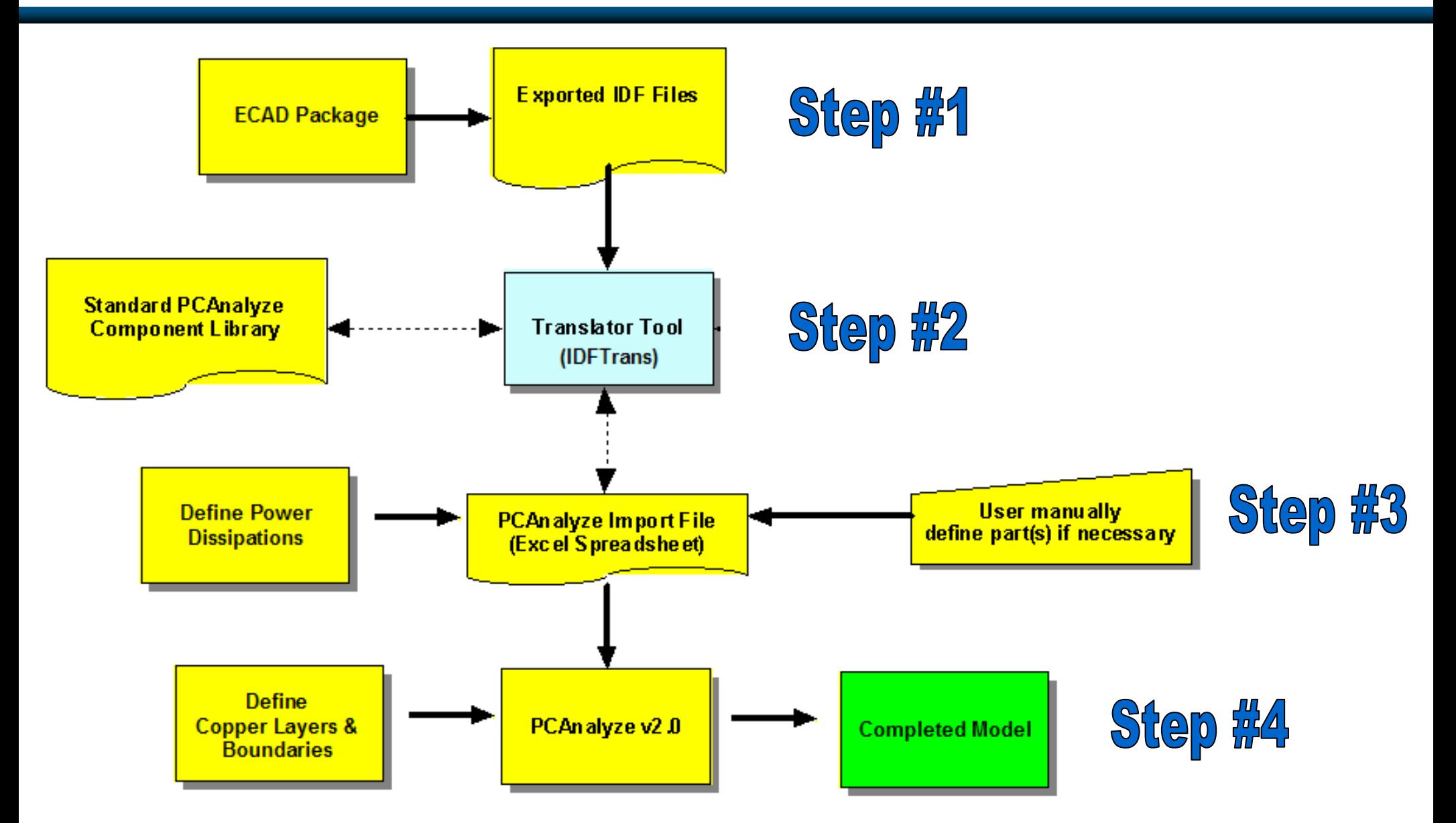

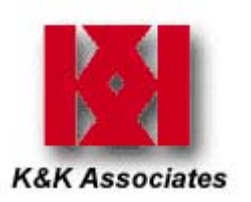

### **Why This Method Works**

- **Reduces cost and analysis time** 
	- ─ **Board-level thermal analyses labor dramatically reduced**
	- ─ **50% less thermal analysis schedule time required**
- **Higher performance** 
	- ─ **More robust board design**
		- $\diamondsuit$  **identifies thermal issues earlier**
	- ─ **Quicker analysis process**
- **Higher reliability** 
	- ─ **Reduces human error**

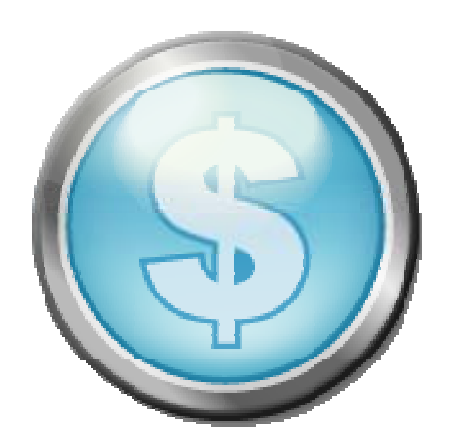

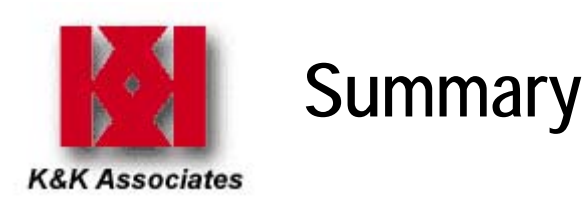

- **Took a very labor intensive thermal analysis process and automated it**
- **PCAnalyze/IDFTrans software accurately models board outline and component orientation in one easy step**
	- ─ **Eliminates the "guessing" of the board thermal network**
- $\blacksquare$  **Process enables thermal engineer to suggest changes in the electronics thermal design earlier and more efficiently**
- **PCAnalyze/IDFTrans combination proven to reduce cost and schedule time**
	- ─ **Complete board thermal analysis and documentation in approx. 16 hours**
		- **Minimum of 24 hours/board savings**